## SAP ABAP table RPSLOIOT02 {DOMEA: Descriptions of Logical Information Objects}

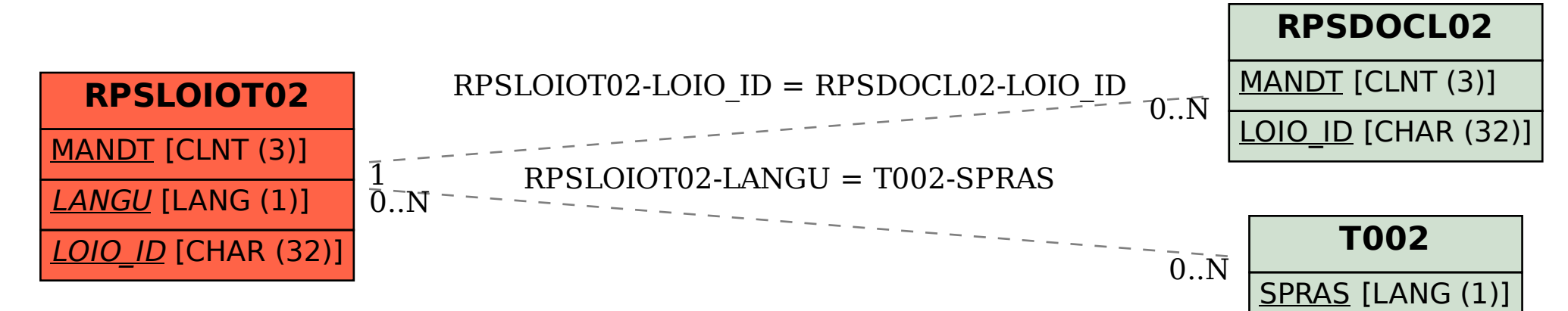